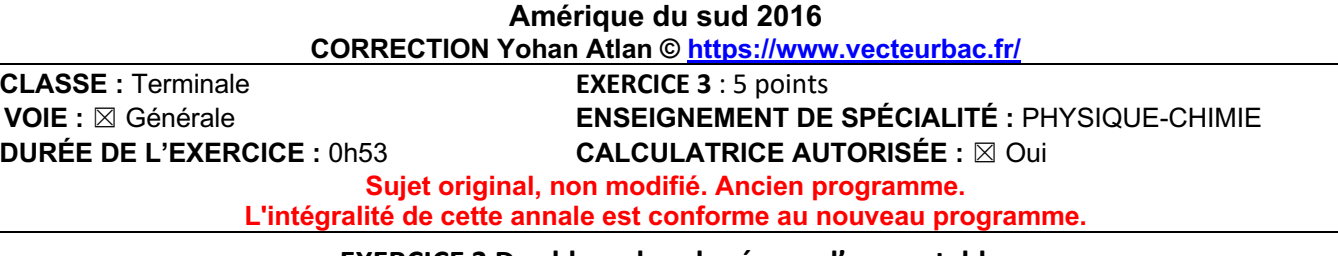

#### **EXERCICE 3 Du chlore dans le réseau d'eau potable**

#### **Questions préalables :**

**1.**

D'après le sujet :

le chlore peut exister sous différentes formes : dichlore Cl2(aq), acide hypochloreux HOCl(aq), ions hypochlorite ClO– (aq) et chloramines.

Le dichlore ne peut être présent en solution aqueuse que pour un pH inférieur à 2,2.

Le pH=6,5>2 : le dichlore n'est pas présent.

Diagramme de prédominance :

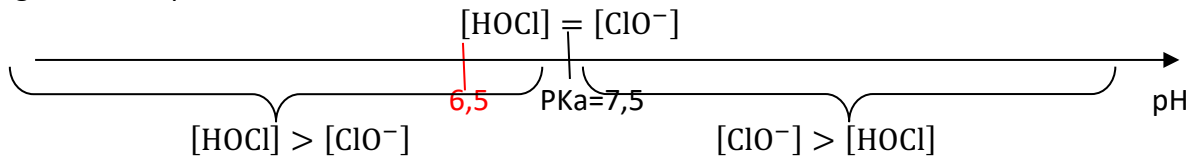

pH = 6,5: HOCl prédomine.

Lors du protocole de dosage par étalonnage du chlore libre, majoritairement, le chlore libre se trouve sous la forme HOCl dans les solutions aqueuses

# **2.**

Lors d'une dilution, la quantité de matière se conserve :

$$
n_3 = n_0
$$
  
\n
$$
C_3 V_3 = C_0 V_0
$$
  
\n
$$
C_3 = \frac{C_0 V_0}{V_3}
$$
  
\n
$$
C_3 = \frac{1,0 \times 10^{-4} \times 1,50 \times 10^{-3}}{10,0 \times 10^{-3}}
$$
  
\n
$$
C_3 = 1,5 \times 10^{-5} \text{ mol. L}^{-1}
$$

## **Problème :**

Pour trouver la teneur en chlore libre de l'échantillon connaissant l'absorbance, il utiliser la courbe A=f(C). Pour tracer la courbe A=f(C), il faut connaitre les valeurs des concentrations des solutions étalons.

Calculons les concentrations des solutions étalons : Lors d'une dilution, la quantité de matière se conserve :

 $n_i = n_0$  $C_iV_i = C_0V_0$  $C_i = \frac{C_0 V_0}{V}$  $V_i$ 

$$
C_1 = \frac{C_0 V_0}{V_1}
$$
  
\n
$$
C_1 = \frac{1,0 \times 10^{-4} \times 0.5 \times 10^{-3}}{10,0 \times 10^{-3}}
$$
  
\n
$$
C_1 = 0.5 \times 10^{-6} \text{ mol. L}^{-1}
$$
  
\n
$$
C_2 = \frac{C_0 V_0}{V_2}
$$
  
\n
$$
C_2 = \frac{1,0 \times 10^{-4} \times 1,00 \times 10^{-3}}{10,0 \times 10^{-3}}
$$
  
\n
$$
C_2 = 1,0 \times 10^{-5} \text{ mol. L}^{-1}
$$
  
\n
$$
C_3 = \frac{C_0 V_0}{V_3}
$$
  
\n
$$
C_3 = \frac{1,0 \times 10^{-4} \times 1,50 \times 10^{-3}}{10,0 \times 10^{-3}}
$$
  
\n
$$
C_3 = 1,5 \times 10^{-5} \text{ mol. L}^{-1}
$$
  
\n
$$
C_4 = \frac{C_0 V_0}{V_4}
$$
  
\n
$$
C_4 = \frac{1,0 \times 10^{-4} \times 2,00 \times 10^{-3}}{10,0 \times 10^{-3}}
$$
  
\n
$$
C_5 = \frac{C_0 V_0}{V_5}
$$
  
\n
$$
C_5 = \frac{1,0 \times 10^{-4} \times 2,50 \times 10^{-3}}{10,0 \times 10^{-3}}
$$
  
\n
$$
C_5 = 2,5 \times 10^{-5} \text{ mol. L}^{-1}
$$

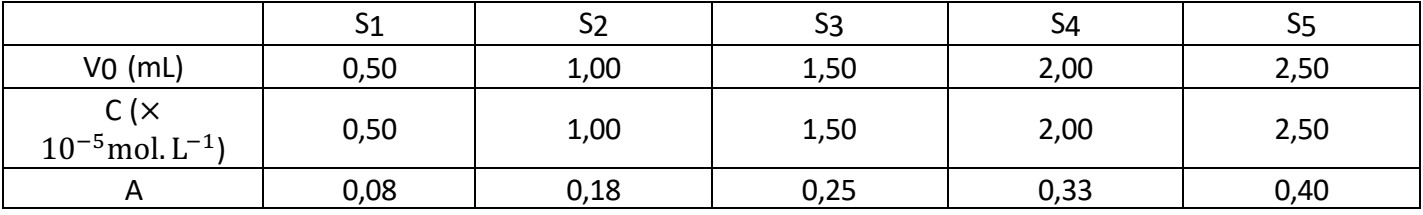

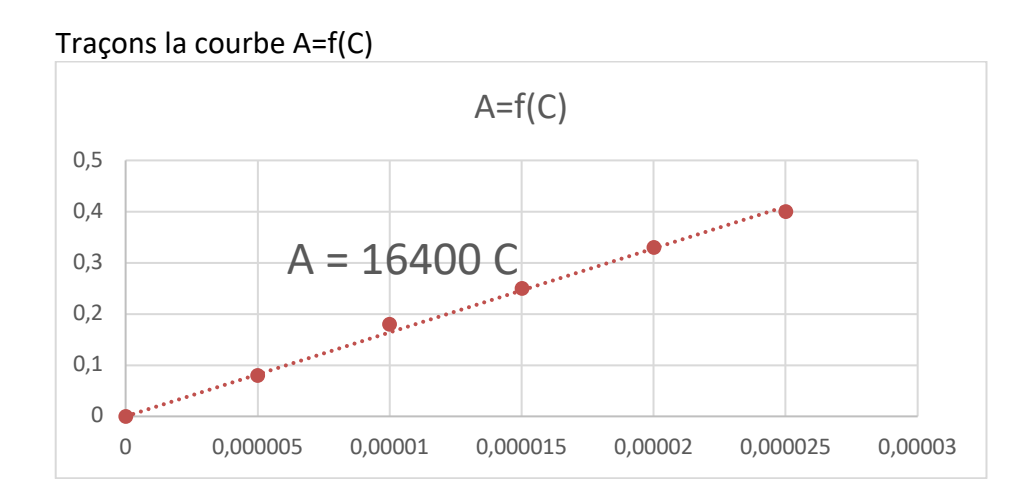

### **Méthode 1 :**

Trouvons le coefficient directeur K

 $k = \frac{y_B - y_A}{x}$  $x_B - x_A$  $k = \frac{0.33 - 0}{0.00002 - 0}$  $k = 16500$  L, mol<sup>-1</sup>  $A = 16,500 C$ 

Remarque : le tableur nous donne une valeur très proche de celle trouvée.

 $16\,500\,\text{C} = \text{A}$  $C_{\text{\'echantillon}} = \frac{A_{\text{\'echantillon}}}{16\,500}$  $C_{\text{\'echantillon}} = \frac{0,15}{16,500}$  $C_{\text{\'echantillon}} = 9.1 \times 10^{-6} \text{ mol.} L^{-1}$ 

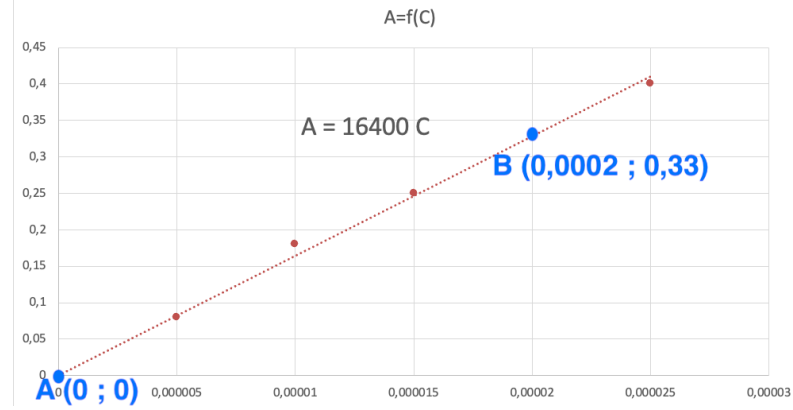

#### **Méthode 2 :**

Graphiquement pour  $A_{\text{\'echantillon}} = 0.15$  $C_{\text{\'echantillon}} = 9.0 \times 10^{-6} \text{ mol. } L^{-1}$ 

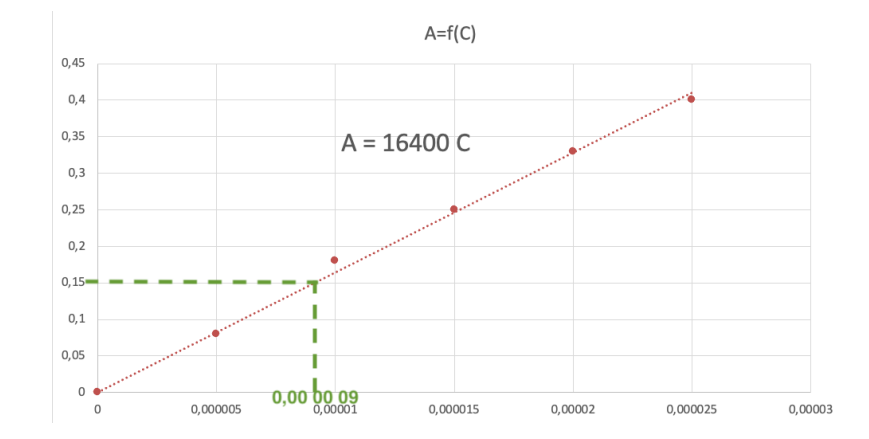

## Calculons la teneur (concentration massique) :

Teneur =  $C_m = C_{\text{\'echantillon}} \times M$ Teneur =  $9.1 \times 10^{-6} \times 35.5$ Teneur =  $3.2 \times 10^{-4}$  g. L<sup>-1</sup> Teneur =  $0.32 \times 10^{-3}$  g. L<sup>-1</sup> Teneur =  $0.32$  mg.  $L^{-1}$ 

D'après la circulaire : « Les mesures concernant la chloration imposent une teneur minimale en chlore libre de 0,3 mg·L<sup>-1</sup> à la sortie des usines de traitement et de 0,1 mg·L<sup>-1</sup> en tout point des réseaux d'eau potable. »

Dans notre cas, l'échantillon d'eau prélevé à la sortie d'une usine de traitement. La teneur 0,32 mg. L<sup>-1</sup>est supérieure à la teneur minimale 0,3 mg. L<sup>-1</sup>. Ainsi, la teneur en chlore libre de cette eau à la sortie de l'usine est conforme à la réglementation.